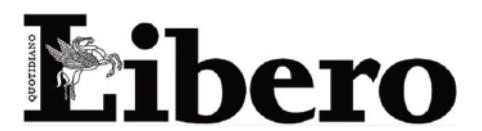

08.09.2020 Data: Size: 183 cm2 Tiratura: 87724  $31681$ Diffusione: 182000 Lettori:

Pag.: AVE:

15 € 17385.00

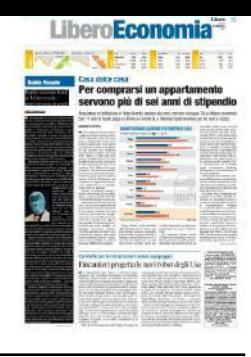

## Inutile stanziare fondi se la burocrazia non consente di usarli **STEFANO LOCONTE**

**E** «È essenziale che si attuino riforme volte a creare un ambiente più favorevole alle imprese, aumentando la qualità e l'efficienza dei servizi pubblici, riducendo gli oneri amministrativi e burocratici, abbassando il peso dell'evasione fiscale, della corruzione e di altre attività criminali»: è questo il monito lanciato da Ignazio Visco, governatore della Banca d'Italia intervenuto in streaming all'Euro-Science Open Forum (ESOF2020) lo scorso 4 settembre a Trieste. Un monito che pare destinato a non essere raccolto dai nostri organi di governo e che mal si concilia con i pessimi risultati che stanno emergendo relativamente alle misure di supporto all'economia.

Pensiamo al bonus vacanze: da 150 a 500 euro in favore delle famiglie - secondo il discutibile meccanismo degli aiuti a pioggia -, immediatamente segnalato da tutti gli operatori come particolarmente complesso e difficile da utilizzare. A fronte dei 2,4 miliardi stanziati risulta essere stato utilizzato per soli 200 milioni, pari all'8% del totale. Oppure ai finanziamenti erogati dal sistema bancario previa ga-

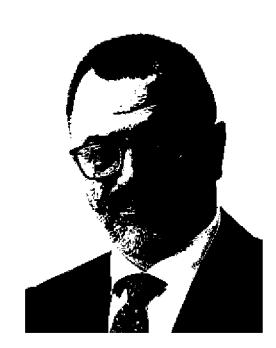

ranzia di Sace e controgaranzia dello Stato: a fronte di un annuncio di una misura del valore di 200 miliardi, risultano effettuate erogazioni per soli 12,9 miliardi, circa il 6,5% di quanto annunciato. Infine. giusto per fare un altro esempio, tra i

tanti possibili, pensiamo al bonus monopattini, la cui fruibilità è stata nuovamente rinviata al 4 novembre a causa dei problemi operativi e burocratici legati alla concreta erogazione.

Appare equindi evidente che, indipendentemente da qualsiasi valutazione in merito alla bontà delle iniziative, le stesse non stiano affatto funzionando. Sicuramente, per diverse di queste misure occorrerà tirare le somme a fine anno ma appare evidente che molte di esse hanno un senso solo se rese immediatamente fruibili da parte dei cittadini: che senso avrà riuscire ad ottenere un finanziamento dopo aver atteso mesi e mesi dalla sua richiesta se, nel frattempo, l'attività di impresa è saltata proprio a causa della mancanza della liquidità? A quel punto il finanziamento non servirà più a nulla e la possibilità che possa non essere rimborsato - proprio a causa del deterioramento della situazione aziendale - non farà che aumentare in maniera esponenziale.

I numeri, impietosi, confermano che occorre rimodulare il sistema legislativo a supporto della ripresa o, quanto meno, l'impianto burocratico a supporto della concreta accessibilità di ogni singola misura; tutti gli analisti ed osservatori economici, proprio a partire da Banca d'Italia (ma occorre ricordare anche l'accorato e lucido intervento del Presidente di Confindustria, Carlo Bonomi), continuano a dare indicazioni in merito alla direzione da seguire per provare a dare una svolta. A questo punto sorge spontanea una sola domanda: il governo cosa sta aspettando?